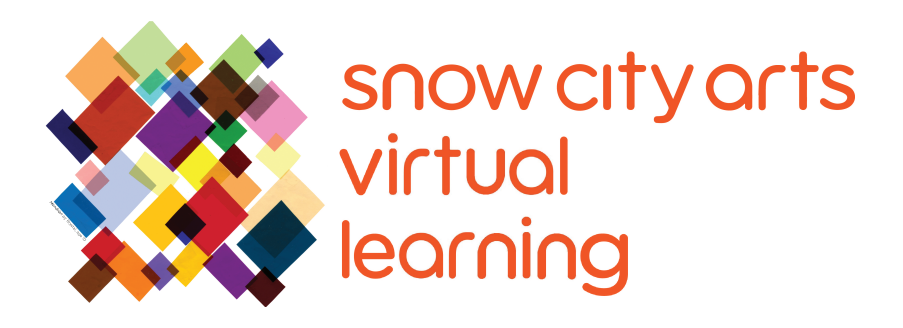

# INSTRUCCIÓN VIRTUAL **TRANSCRIPCIÓN DE VIDEO**

# Taller:

## **Taumatropos**

Conozca la historia y los procesos detrás de las máquinas de animación y prefilmación. Discutiremos cómo funciona la animación junto con sus conceptos, como la persistencia de la visión. Luego construiremos un taumatropo.

Artista docente: Mikey Peterson

Duración de taller: 25 - 45 minutos

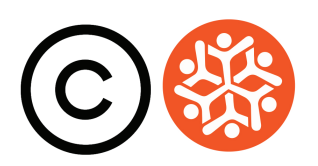

#### **Transcripción**

Hola, soy Mikey Peterson de Snow City Arts. Mi pronombre es él (he, him & his). Gracias por permitirme unirme a vosotros/as hoy mientras hacemos arte utilizando diferentes tipos de medios digitales.

Hoy crearemos **taumatropos**, las primeras máquinas de animación que preceden a la fotografía y el cine.

El taumatropo es una máquina o juguete simple que cambia rápidamente entre dos imágenes diferentes. Cuando miramos estas imágenes en sucesión rápida, experimentamos lo que se conoce como **persistencia de la visión**. Una imagen secundaria aparece donde hemos visto ambas imágenes simultáneamente. La ilusión óptica ocurre porque nuestros ojos y cerebros no pueden seguir el ritmo de cada cambio de imagen, ya que solo podemos procesar de 10 a 12 imágenes o fotogramas por segundo. Las imágenes del taumatropo se mueven mucho más rápido que esto.

El taumatropo como juguete fue inventado en 1825 por el médico inglés J. A. Paris y fue un precursor de otras máquinas de animación como los authentchusticopes y **zoótropos**. El concepto del taumatropo y otras máquinas de animación de múltiples marcos, como los zoótropos y **fenaquistiscopios**, se desarrolló por primera vez en China en 180 d.C., donde el inventor **Ding Huan** creó un dispositivo que rotaba pinturas secuenciales a través del aumento de calor de una lámpara.

A continuación, se muestra un ejemplo de GIF digital de un fenaquistiscopio. Con una versión analógica, necesitarías mirar a través de las ranuras recortadas en un espejo para ver las imágenes animadas. Las rendijas se utilizan para dividir las imágenes con el fin de que no se vean borrosas. Esta es la misma técnica utilizada en la realización de películas con respecto a la velocidad de obturación.

Los zoótropos usan la misma técnica, pero el disco se coloca de lado como un carrusel con las ranuras colocadas frente al espectador. Aquí hay un ejemplo en video de una instalación de zoótropo que los estudiantes crearon usando bicicletas para uno de los eventos de la Gallery Night de Snow City Arts.

A diferencia de los zoótropos, los taumatropos solo constan de dos imágenes en lugar de múltiples. Pero todas estas máquinas allanaron el camino para las películas y animaciones que vemos hoy. La palabra "taumatropo" se traduce

### **Transcripción Continuación**

aproximadamente como "Maravilla giratoria" del griego antiguo. También puedes ver los GIF digitales contemporáneos como sucesores de estas máquinas de animación.

Ahora hagamos nuestro propio taumatropo. Para este proyecto, necesitarás dos hojas de papel en blanco, tijeras, dos lápices, un objeto cilíndrico como un vaso de agua o una brújula para dibujar dos círculos, cinta adhesiva y un marcador oscuro.

Primero, usa tu objeto cilíndrico para trazar dos círculos en el papel blanco y recórtalos.

En segundo lugar, piensa en las dos imágenes que deseas dibujar para su taumatropo. Para este taller, ilustraremos una araña en una telaraña. Utiliza un lápiz durante este paso en caso de que necesites borrar tus imágenes. Las ilustraciones pueden ser tan complejas o tan simples como quieras hacerlas, pero deben ser visibles para nuestros ojos cuando giran rápidamente.

Una vez hayas terminado de dibujar las imágenes, usa un marcador oscuro para trazar sobre el lápiz. Tus imágenes deben contrastar completamente con el papel blanco para que sean visibles cuando giren rápidamente.

Recuerda que estas imágenes se verán al mismo tiempo, así que dibuja tus ilustraciones con un estilo sencillo, con líneas oscuras contrastadas y la posición adecuada y consistente para que cuando las veas juntas, queden encajadas en el espacio adecuado. Por ejemplo, si dibujaste una araña en un lado del círculo y una telaraña en el otro, asegúrate de que la araña esté a escala con la telaraña. Es decir, debes dibujar la araña en el medio del círculo y asegurarte de que no se superponga sobre la telaraña del otro lado. Un buen truco para asegurarse de que tus imágenes se alinean es apilarlas junto con la imagen del lado opuesto. Luego, sostenlas a contraluz para asegurarte de que las imágenes se alineen correctamente.

A continuación, toma la cinta y el segundo lápiz. Usaremos el lápiz como mango del taumatropo. Coloca la imagen del primer círculo de papel boca abajo y coloca el lápiz encima, de modo que la parte superior del lápiz quede un poco por debajo del borde del círculo de papel. Usa tres tiras de cinta adhesiva para pegar los círculos de lápiz y papel. Luego haz un par de pedazos de cinta en curva y pégalos cerca de los bordes del círculo. A continuación, coloca el

### **Transcripción Continuación**

segundo círculo de papel en la parte superior del primer círculo.

Presiona suavemente hacia abajo para que la cinta mantenga unidos ambos círculos, pero no demasiado fuerte donde pliegas el papel. Antes de presionar hacia abajo, asegúrate de que tus imágenes estén alineadas. Nuevamente, puedes sostenerlas a contraluz para asegurarte.

¡Felicitaciones! Has hecho el taumatropo. ¡Ahora démosle una vuelta!

**Si tienes interés en recibir crédito escolar por el trabajo que completaste en este taller o deseas que el trabajo que creaste se muestre en un espacio de exhibición o en una galería virtual de Snow City Arts,** por favor completa el formulario de autorización en https://snowcityarts.org/consent-releases/. (Pídeselo a tu padre/madre o tutor/a si eres menor de 18.)

**Contáctanos en programs@snowcityarts.org** si tienes preguntas, deseas ofrecer comentarios o deseas continuar trabajando con nosotros virtualmente.

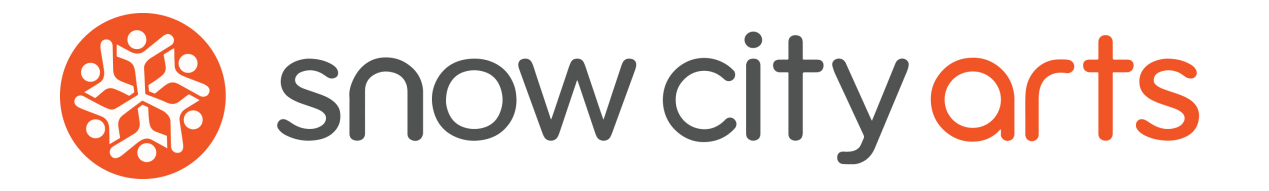

**Snow City Arts inspira y educa a niños/as y jóvenes en hospitales a través de las artes.**

**snowcityarts.org**

copyright © 2020 Snow City Arts